## GLAMIRA

## **ARMBANDGRÖSSEN-RATGEBER**

**Geben Sie Ihre Skalierungsoption vor dem Drucken an. Stellen Sie in Ihrem Druckdialogfeld sicher, dass die Seitenskalierung auf 100% eingestellt ist. (Sie können dieses Feld öffnen, indem Sie STRG + P drücken.)**

Sie können Ihre Kreditkarte hier platzieren, um die Richtigkeit zu bestätigen.

Um sicherzustellen, dass Ihre Druckeinstellungen korrekt sind, messen Sie die folgenden Linien auf Ihrem Ausdruck, um sicher zu sein, dass sie 5 cm oder 2 Zoll entsprechen.

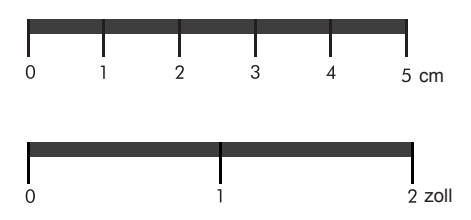

## **ANWEISUNGEN ZUR MESSUNG DER ARMBANDGRÖSSE**

- Schneiden Sie das Lineal und eine Öffnung wie angegeben entlang der  $\bullet$ gepunkteten Linie aus.
- $\bullet$ Umwickeln Sie den Streifen mit der gekennzeichneten Seite um Ihr Handgelenk.
- $\bullet$ Achten Sie bei Tennis- und Lederarmbänder darauf, dass Sie knapp über Ihrem Handgelenksknochen messen, und fügen Sie diesem Maß etwa 2 cm hinzu. Auf diese Weise wird Ihr Armband weder zu locker noch zu eng.
- Wenn Sie ein Armreifdesign kaufen möchten, schließen Sie Ihre Finger und  $\bullet$ messen Sie die Stelle, an der Ihre Hand am breitesten ist. Kaufen Sie dann anhand der von GLAMIRA bereitgestellten Tabelle und entscheiden Sie, welche Größe für Sie ideal ist.

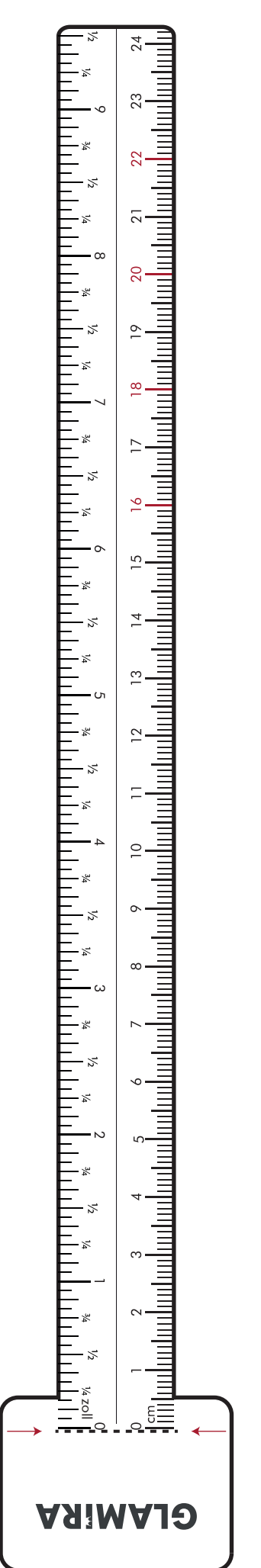